# **Free Download**

#### Download G Drive To Mac

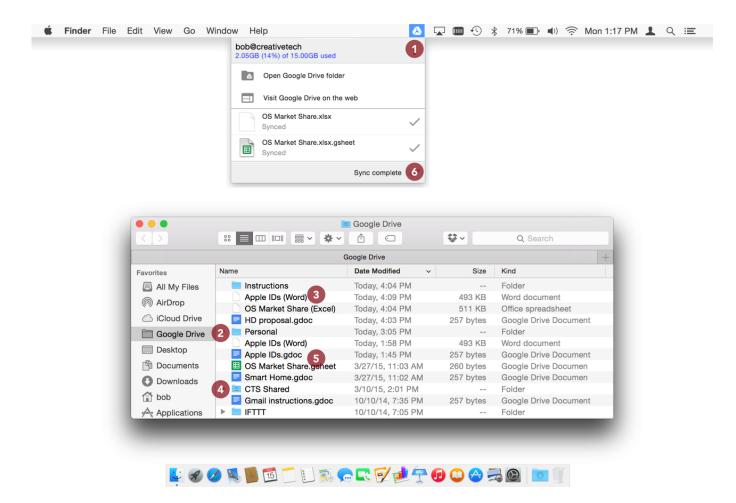

Download G Drive To Mac

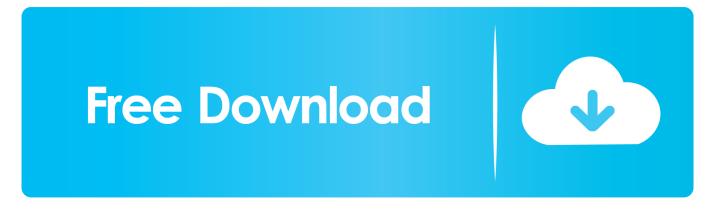

Right-click and click Download Note: You can't drag a file or folder directly to your desktop.. The G-DRIVE Mobile drive provides sturdy, portable storage in a sleek aluminum case designed to travel well and complement your Mac computer.. USB-C Ready; USB-A Compatible G-DRIVE Mobile includes both USB-C<sup>TM</sup> and USB-A cables to make to make it universally compatible with USB 3.

- 1. <u>drive</u>
- 2. drive google
- 3. drive and listen

There are different ways to backup different things to Google Drive on Mac and Windows.

### drive

drive movie, drive leclerc, drive and listen, drivers license lyrics, drive intermarché, drivers license, drive, drive google, drive auchan, driver, drive file stream, driver booster <u>Mentor Graphics Pads 9.5 Crack Free Download</u>

Download files from Google Drive using a computer or an Android device Download a file.. City car driver download crack If you can't <u>Cs:go Stats For Mac</u>

|                | Visit Google Drive on the OS Market Share.xlsx Synced OS Market Share.xlsx.gsl Synced | ~                                      |             |                                 |   |
|----------------|---------------------------------------------------------------------------------------|----------------------------------------|-------------|---------------------------------|---|
|                | · ◆ ◆ ·  □□ □ = ።                                                                     | Google Drive                           | <b>\$</b> × | Q Search                        | + |
| Favorites      | Name                                                                                  | Date Modified ~                        | Size        | Kind                            |   |
| All My Files   |                                                                                       | Today, 4:04 PM                         |             | Folder                          |   |
|                | Apple IDs (Word)                                                                      | Today, 4:09 PM                         | 493 KB      | Word document                   |   |
| MirDrop        | OS Market Share (Excel)                                                               | Today, 4:04 PM                         | 511 KB      | Office spreadsheet              |   |
| C iCloud Drive | 📃 HD proposal.gdoc                                                                    | Today, 4:03 PM                         | 257 bytes   | Google Drive Document           |   |
| 🛅 Google Drive | 2 Personal                                                                            | Today, 3:05 PM                         |             | Folder                          |   |
| Desktop        | Apple IDs (Word)                                                                      | Today, 1:58 PM                         | 493 KB      | Word document                   |   |
|                | Apple IDs.gdoc 5<br>OS Market Share.gsheet                                            | Today, 1:45 PM                         | 257 bytes   | Google Drive Document           |   |
| Documents      |                                                                                       | 3/27/15, 11:03 AM                      | 260 bytes   | Google Drive Documen            |   |
| Downloads      | Smart Home.gdoc                                                                       | 3/27/15, 11:02 AM                      | 257 bytes   | Google Drive Documen            |   |
| bob            | 4 CTS Shared                                                                          | 3/10/15, 2:01 PM                       |             | Folder                          |   |
|                | Gmail instructions.gdoc                                                               | 10/10/14, 7:35 PM<br>10/10/14, 7:05 PM | 257 bytes   | Google Drive Document<br>Folder |   |
| Applications   | IFTTT                                                                                 |                                        |             |                                 |   |

Free download The Magic Of Black And White Pdf programs

## drive google

#### Microsoft Access For Mac License Download

0, USB-C and Thunderbolt<sup>TM</sup>3 computers Apr 12, 2017 If your Mac already has a built-in optical drive, or an external optical drive connected, you won't see the Remote Disc feature appear in the Finder or other apps. <u>Fiddler Like Tool For Mac</u>

## drive and listen

mkv to avi converter with subtitle serial free download for windows 8.1 pro 32bit

Besides that, let's assume that you are an avid Google Drive user and want to backup everything to Google Drive.. If you're using a compatible disc and you don't see it from Remote Disc, make sure the sharing computer is turned on, is connected to the same network as your Mac, and has a.. However, if you want to download files to Google Drive on Mac or Windows, here is a simple guide.. Go to drive google com Click a file to download To download multiple files, press Command (Mac) or Ctrl (Windows) while clicking other files.. Mac and Windows are the most popular operating systems for any user Although there is a never ending war between Mac and Windows according to some people, they love both because both of the operating systems are useful in their track. 773a7aa168 Download Mac Programs For Free

773a7aa168

Free Youtube To Ipod Converter For Mac